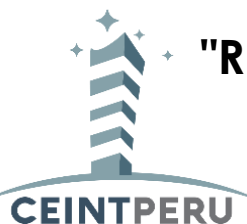

## **"REVIT ARQUITECTURA - NIVEL BÁSICO"**

ARQ. JEANPIERRE S. LÓPEZ RAMÍREZ

## CEINTPERU CRONOGRAMA DEL CURSO

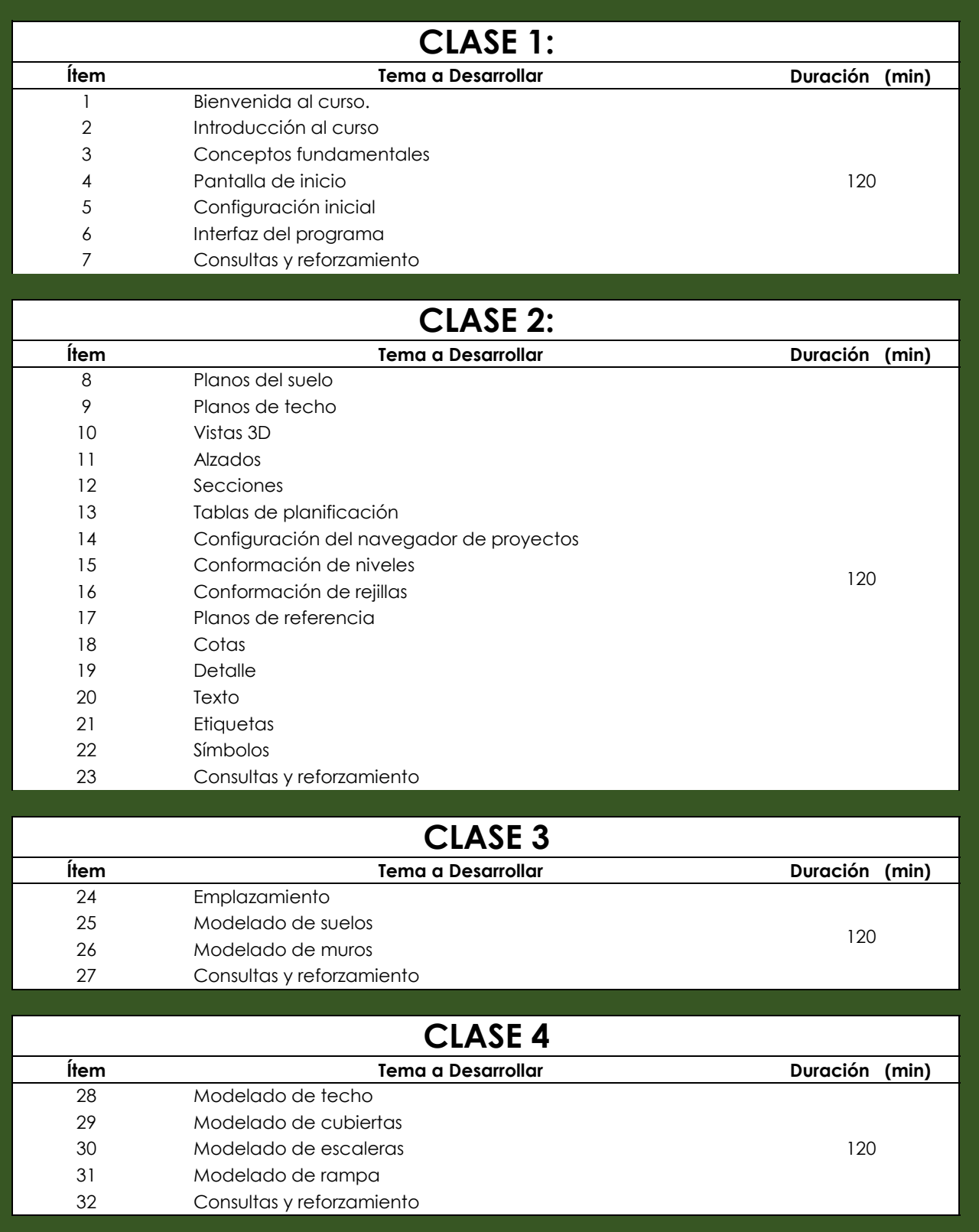

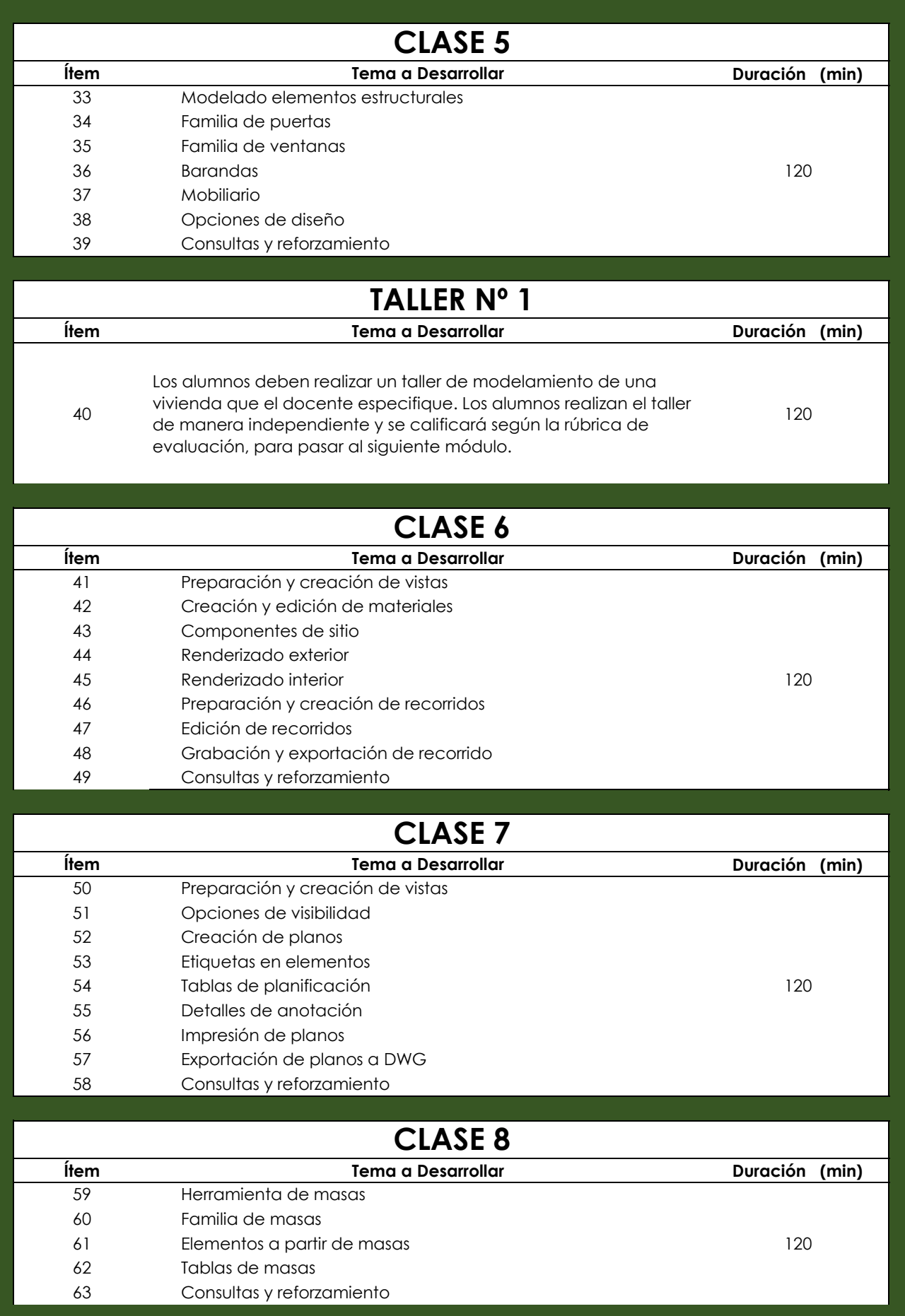

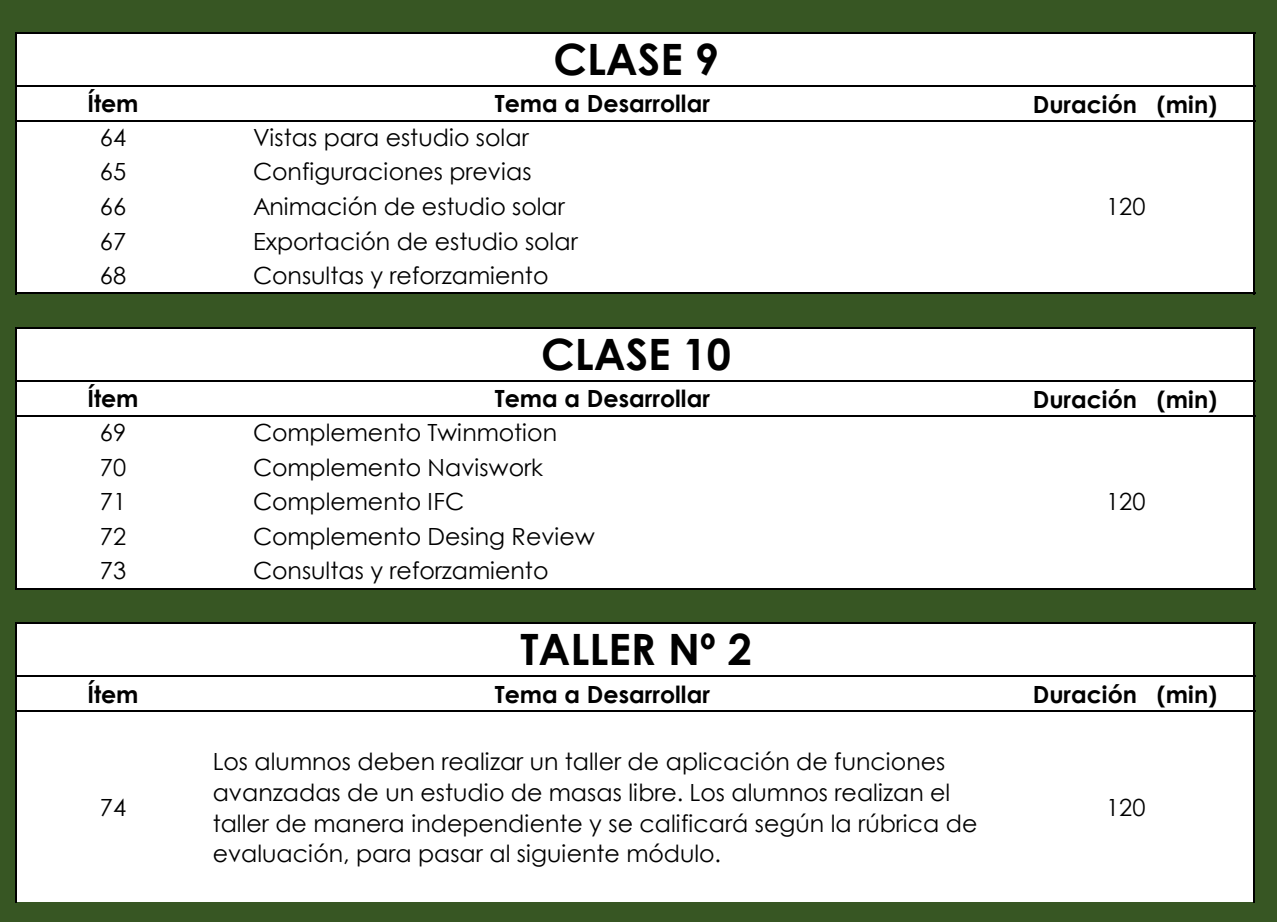